# **PlayGround**

Gesamte Übersicht: [Glossar Use Cases](https://digit.zewk.tu-berlin.de/wiki/doku.php?id=playground:glossar_use_cases)

# **Lehre**

[Lehrmaterial erstellen](#page--1-0)

# **Videos erstellen**

Bewegte Bilder wecken Aufmerksakeit und bleiben im Gedächtnis. Kurze Videoinhalte lassen sich mittlerweile leicht erzeugen und in Lehrvideos oder Folien-Präsentationen zur Auflockerung unterbringen. Dabei können KI-Tools Aufgaben wie Text-To-Speech, Erstellung von Avataren oder Generierung von kleinen Filmszenen übernehmen.

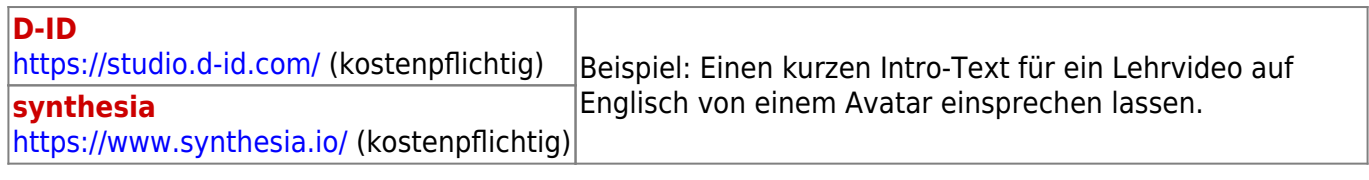

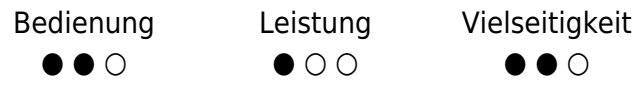

# **Übersetzen**

Als Schreibassistenz bei Übersetzungen etc. existieren Tools wie:

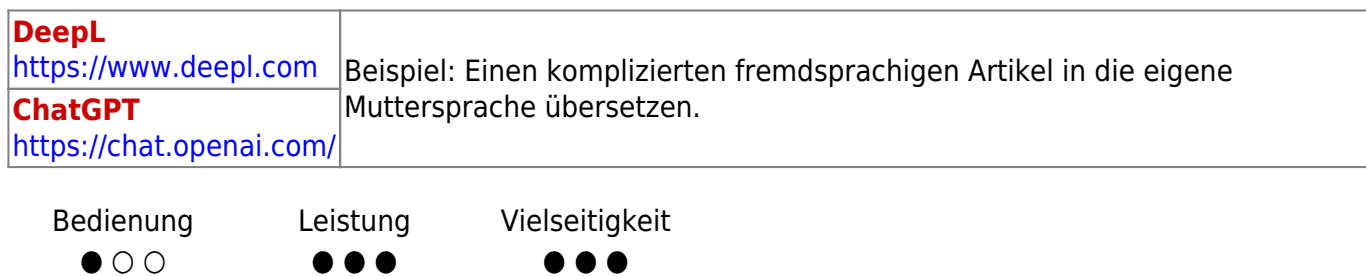

#### [Inhalte barrierefrei gestalten](#page--1-0)

## **Digitalisierung wissenschaftlicher Dokumente**

Oft ist Wissen in PDF-Dokumenten oder PDF-Scans gespeichert, die nicht leicht lesbar oder durchsuchbar sind, besonders wenn komplexe mathematische Formeln enthalten sind. Die Umwandlung solcher Dokumente in ein formatiertes, maschinenlesbares Format kann zum Beispiel durch folgendes Tool erfolgen:

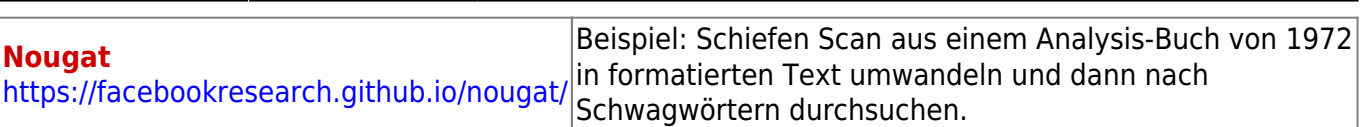

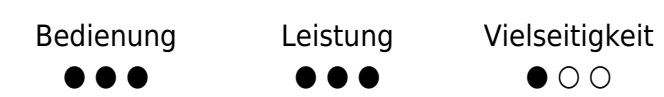

#### **Transkribieren**

Viele Videos sind nicht für alle Benutzergruppen direkt zugänglich. Menschen, die dauerhaft oder situativ bedingt Audio und Video nicht abspielen können, höreingeschränkt sind oder einfach Probleme mit dem Sprachverständnis haben, benötigen dennoch niedrigschwelligen Zugang zu den Inhalten. Hierbei bieten sich Transkripte und Untertitel an, möglichst sogar in verschiedenen Sprachen. Diese können durch KI automatisiert erstellt werden:

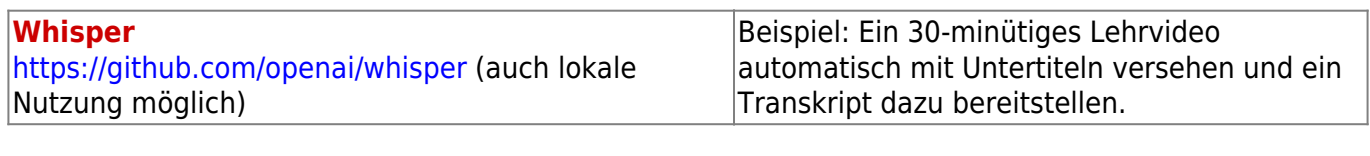

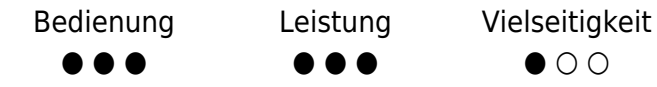

#### [Lehre planen](#page--1-0)

#### **Literaturrecherche**

Zur Forschungsassistenz und zur Suche nach aktuellen und thematisch passenden Artikeln, Veröffentlichungen und weiteren Arbeiten sowie zu anderen Arten der Unterstützung im Umgang mit Literatur gibt es Tools wie:

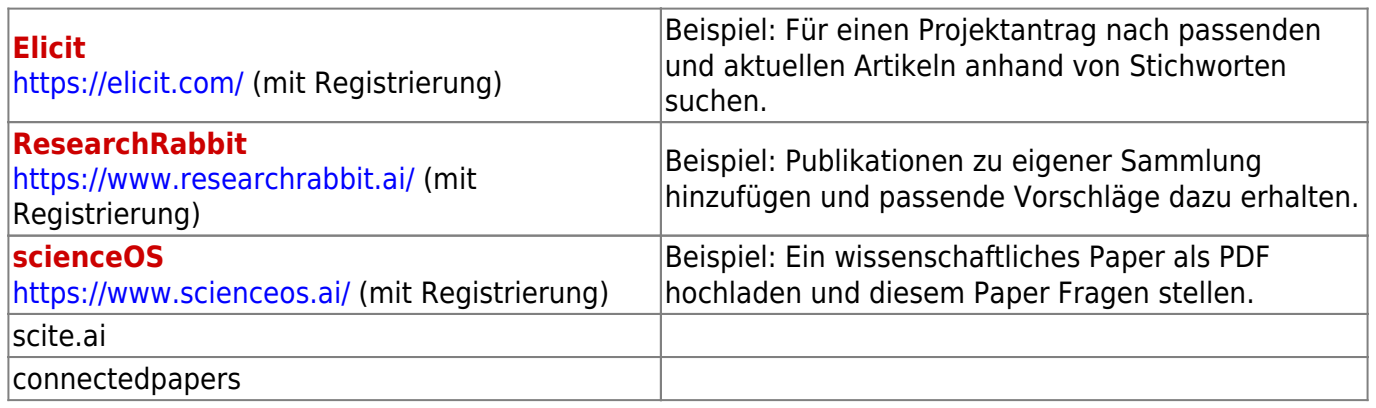

Bedienung ● ● ○ Leistung ● ● ● Vielseitigkeit  $\bullet$   $\circ$ 

# **Forschung**

#### [Artikel und Paper verfassen](#page--1-0)

### **Übersetzen**

Als Schreibassistenz bei Übersetzungen etc. existieren Tools wie:

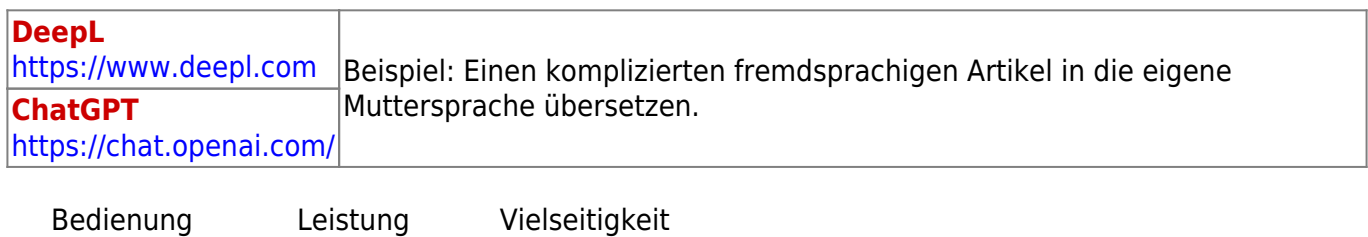

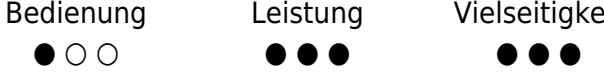

### **Literaturrecherche**

Zur Forschungsassistenz und zur Suche nach aktuellen und thematisch passenden Artikeln, Veröffentlichungen und weiteren Arbeiten sowie zu anderen Arten der Unterstützung im Umgang mit Literatur gibt es Tools wie:

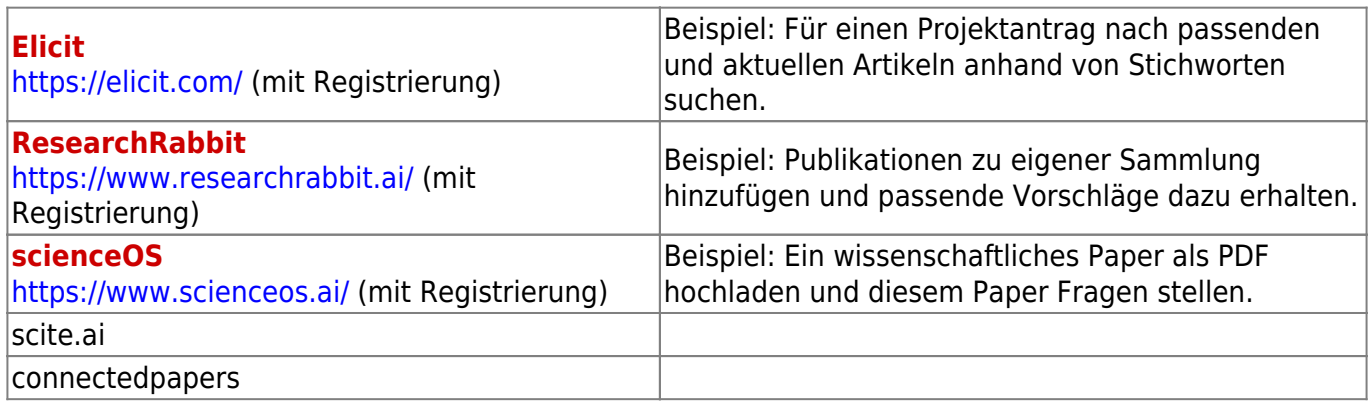

Bedienung  $\bullet$   $\circ$ 

Leistung ● ● ●

Vielseitigkeit  $\bullet$   $\circ$ 

#### **Texte zusammenfassen oder paraphrasieren**

Als Schreibassistenz bei Paraphrasierung oder Textzusammenfassung etc. existieren Tools wie:

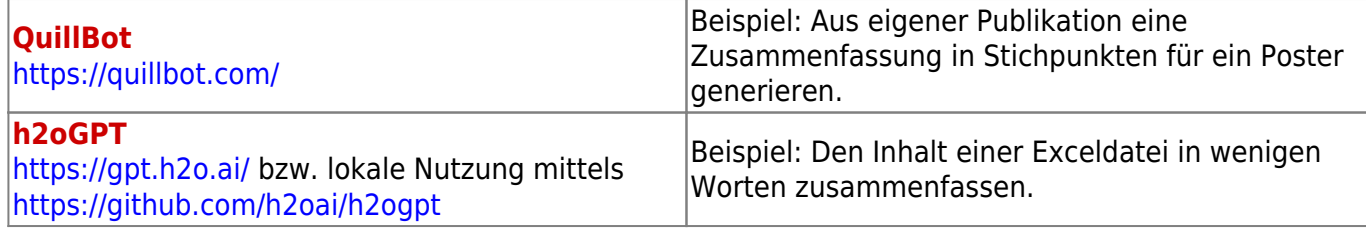

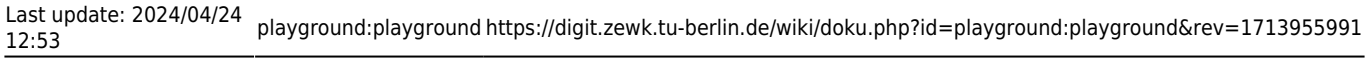

Bedienung  $\bullet$   $\circ$   $\circ$ Leistung  $\bullet$   $\circ$   $\circ$ Vielseitigkeit ● ● ●

[Forschungsergebnisse präsentieren](#page--1-0)

#### **Übersetzen**

Als Schreibassistenz bei Übersetzungen etc. existieren Tools wie:

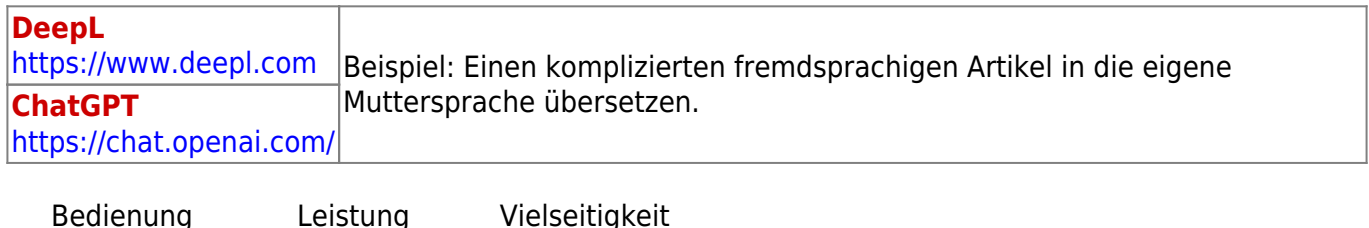

 $\bullet$   $\circ$   $\circ$ ● ● ● ● ● ●

 $\bullet$   $\circ$   $\circ$ 

#### **Texte zusammenfassen oder paraphrasieren**

Als Schreibassistenz bei Paraphrasierung oder Textzusammenfassung etc. existieren Tools wie:

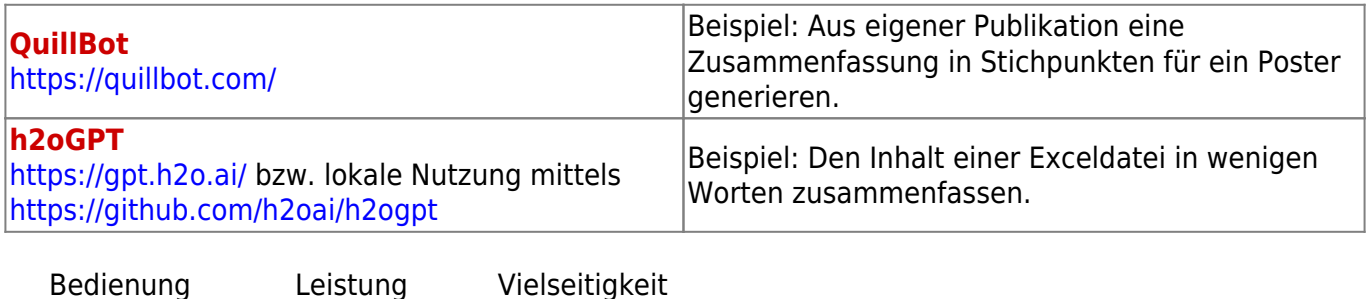

From: <https://digit.zewk.tu-berlin.de/wiki/>- **TU digit | Das Wiki zu Digitalen Kompetenzen und Medienproduktion an der TU Berlin** Permanent link: **<https://digit.zewk.tu-berlin.de/wiki/doku.php?id=playground:playground&rev=1713955991>**

● ● ●

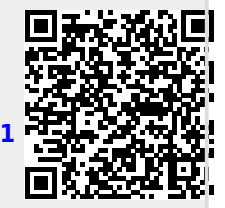

Last update: **2024/04/24 12:53**

 $\bullet$   $\circ$   $\circ$